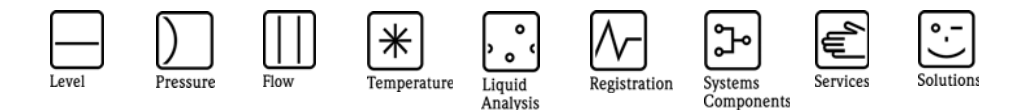

## Herstellerinformation

für Anwender betreffend Softwareänderungen (in Anlehnung an NAMUR-Empfehlung 53)

### Fieldgate Inputs - FXZ520 - alle Varianten

#### 1 Produkt

- Feldgerät / signalverarbeitendes Gerät
- □ Software Anwendung zur Anzeige / Asset Management / Handkommunikator o.ä.
- Modem / Schnittstelle

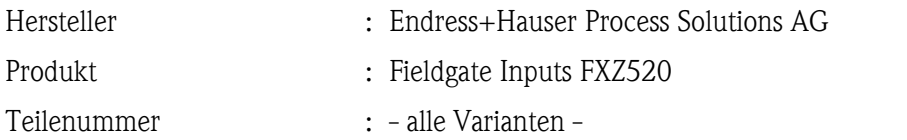

#### 2 Software

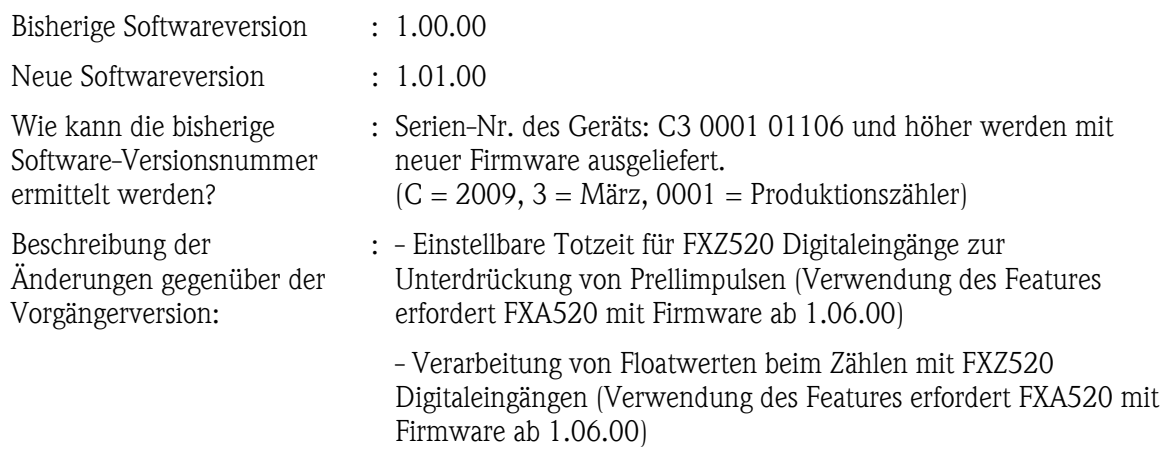

#### 3 Kompatibilität

Ist die neue Softwareversion kompatibel mit der Vorgängerversion, installierten Gerätesoftwaretreibern und Bedientools?

- $\boxtimes$  Ja
- Nein, Begründung:

Ist ein Update der Software generell empfehlenswert?

Ja, Begründung:

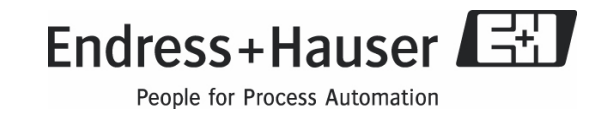

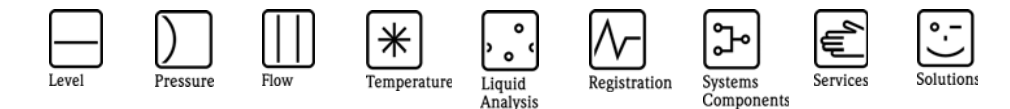

# Herstellerinformation

für Anwender betreffend Softwareänderungen (in Anlehnung an NAMUR-Empfehlung 53)

Nein, Begründung:

 Update nur bei Problemen in der bestehenden Anwendung oder wenn neue Features genutzt werden sollen.

#### 4 Bedienungsanleitung

Wird eine neue Betriebsanleitung aufgrund der Modifikationen benötigt?

Ja

 $\Box$  Nein

Welche Betriebsanleitung passt zur neuen Softwareversion:

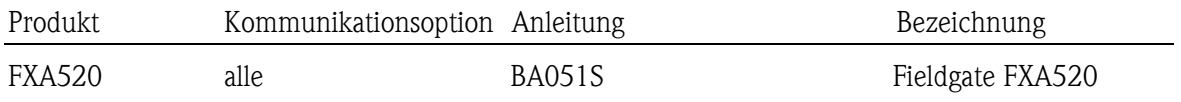

Die neuen Anleitungen können im Internet bezogen werden:

http://www.endress.com

- Bereich "DOWNLOAD"

- Angabe des Gerätes und Dokumentationstyp

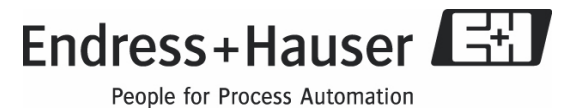